# Web-Server mit Temperaturanzeige

in Gambas

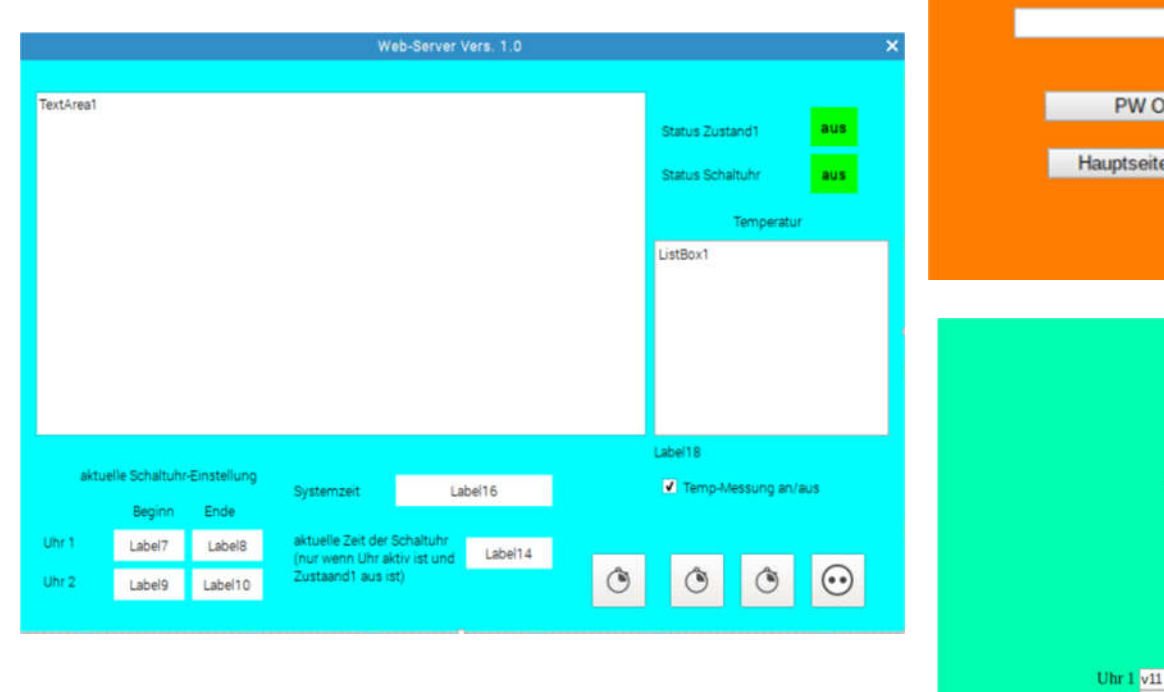

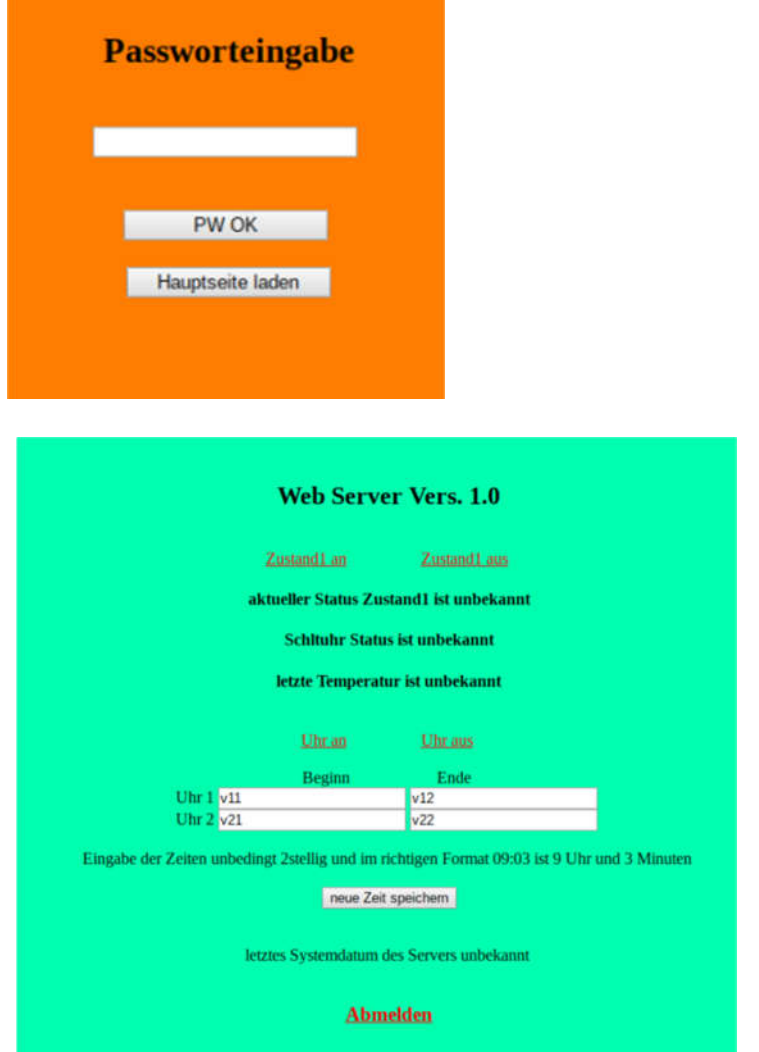

# index.html

```
<!DOCTYPE html>
\overline{<}head>
<title>/title><meta name="author" content="Administrator">
</head>
\leqbody text="#000000" bgcolor="#00FFAF" link="#FF0000" alink="#FF0000" vlink="#FF0000">
<div align="center">
\langle h r \rangle<h2>Web Server Vers. 1.0</h2>
\langle h r \rangle\langle a \rangle name="11" href="zu1an">Zustand1 an\langle a \rangleknbsp; knbsp; knbsp; knbsp; knbsp; knbsp; knbsp; knbsp; knbsp; knbsp; knbsp; knbsp; knbsp; knbsp; knbsp; knbsp; knbsp; knbsp; knbsp; knbsp; knbsp; knbsp; knbsp; knbsp; knbs
<a name="l2" href="zu1aus">Zustand1 aus</a>
\langle h r \rangle\langle h4\rangleaktueller Status Zustand1 ist unbekannt\langle h4\rangle<h4>Schaltuhr Status ist unbekannt</h4>
<h4>letzte Temperatur ist unbekannt</h4>
\langle h r \rangle\langle a \rangle name="s1" href="u1an">Uhr an\langle a \rangleknbsp; knbsp; knbsp; knbsp; knbsp; knbsp; knbsp; knbsp; knbsp; knbsp; knbsp; knbsp; knbsp; knbsp; knbsp; knbsp; knbsp; knbsp; knbsp; knbsp; knbsp; knbsp; knbsp; knbsp; knbs
<a name="s2" href="u1aus">Uhr aus</a>
\langle h r \rangle<form action="" method="" target="">
Beginn <mark>«nbsp; «nbsp; «nbsp;</mark> «nbsp» mbsp; «nbsp» mbsp; «nbsp«nbsp; «nbsp» mbsp; «nbsp» mbsp; «nbsp» mbsp; «nbsp»; «nbsp»; «nbsp»; «nbsp»; «nbsp»; «nbsp»; «nbsp»; «nbsp»; «nbsp»; «nbsp»; «nbsp»; «nbsp»; «nbsp»; «nbsp»; «n
bsp;Ende
\langle h r \rangleUhr 1
<input type="Text" name="z11" value="v11" size="" maxlength="">
<input type="Text" name="z12" value="v12" size="" maxlength="">
\langle h r \rangleUhr 2
<input type="Text" name="z21" value="v21" size="" maxlength="">
\langleinput type="Text" name="z22" value="v22" size="" maxlength="">
<br><br>
Eingabe der Zeiten unbedingt 2stellig und im richtigen Format 09:03 ist 9 Uhr und 3 Minuten
\langle h r \rangle
```

```
<input type="Submit" name="z3" value="neue Zeit speichern">
</form>
\langle h r \rangleletztes Systemdatum des Servers unbekannt
\langle h r \rangle \langle h r \rangle
<a name="l3" href="abmelden">Abmelden</a>
\langle/h3>
</div>
</body>
</html>
```
# pw.html

```
<!DOCTYPE html>
\hbox{\tt <html>>}<head>
<title></title>
</head>
<body text="#000000" bgcolor="#FF7F00" link="#FF0000" alink="#FF0000" vlink="#FF0000">
<div align="center">
<form action="" method="" target="">
\langlebr>
<h2>Passworteingabe</h2>
\langle h r \rangle<input type="Password" name="p1" value="" size="20" maxlength="12">
<br><br><br>
<input type="Submit" value="PW OK" Style="WIDTH:140px" WIDTH="140px" Style= "HEIGHT:30px" HEIGHT ="30px" >
\text{br}\langle h r \rangle<input type="Submit" value="Hauptseite laden" Style="WIDTH:140px" WIDTH="140px" Style= "HEIGHT:30px" HEIGHT ="30px" >
</form>
</div>
</body>
\langle/html>
```
' Gambas class file

```
'Web Server geht gut
'GPIO 26 ist verwendet am Raspberry als Schalter
'GPIO 17 für DHT22 Temp Sensor
'ServerSocket1.status
'7 = verbunden, 6 = \text{nicht verbunden}, 0 = \text{inaktiv}Public thisSocket As Socket
Public statuszustand1 As Integer = 0Public pwmerker As Integer = 0 'Passwortmerker
Public uhr1an As String
Public uhr1aus As String
Public uhr2an As String
Public uhr2aus As String
Public statusuhr As Integer = 0 != 0 Uhr aus =1 Uhr an
Public tempfehler As Integer 'Anzahl der Temp Messfehler zum Abschalten der Messungen
Public letztetemp As String
Public betrieb1 As Integer = 0 'für Schaltuhr
Public betrieb2 As Integer = 0 'für Schaltuhr
Public uhrschalteran As Integer '=1 wenn uhr an geschaltet hat
Public Sub ServerSocket1 Connection (strHostIP As String)
 Dim inhalt As String
 Dim inhalt2 As String
 Dim s As String
 Dim dateiname As String
   If ServerSocket1.Status > Net.Inactive Then
     thisSocket = ServerSocket1.Accept()
     thisSocket.Blocking = False
     If thisSocket.Status = Net.Connected Then
       TextArea1.Text &= "Connected: " & thisSocket.RemoteHost & ":" & thisSocket.RemotePort & gb.Lf
     End If
```

```
If pwmerker = 1 Then dateiname = \sqrt{1} index.html"
```

```
If pwmerker = \mathbf{0} Then dateiname = "/pw.html"
```
s = File.Load(Application.Path & dateiname) 'HTML Seite einlesen

Wait 0.5

```
 'Auswertung des Zustands und in Webseite einfügen
   If statuszustand1 = 1 Then
      s = Replace(s, "aktueller Status Zustand1 ist unbekannt", "aktueller Status Zustand1 ist an")
    Endif
   If statuszustand1 = 0 Then
     s = Replace(s, "aktueller Status Zustand1 ist unbekannt", "aktueller Status Zustand1 ist aus")
    Endif
    'Uhr Status
   If statusuhr = 1 Then 'Uhr an
       s = Replace(s, "Schaltuhr Status ist unbekannt", "Schaltuhr Status ist an")
    Endif
   If statusuhr = 0 Then 'Uhr aus
      s = Replace(s, "Schaltuhr Status ist unbekannt", "Schaltuhr Status ist aus")
    Endif
    'Temperatur
    If letztetemp <> "" Then 'Temp ausgeben
     s = Replace(s, 'letzte Temperature ist unbekannt', 'letzte Temperature, <math>imber, % s = (s, 'letztetemp))</math> Endif
    'Schaltzeiten eintragen
    s = Replace(s, "v11", uhr1an)
   s = \text{Replace}(s, \text{ "v12", uhr1aus)}s = \text{Replace}(s, \sqrt{\text{v21}}), \text{uhr2an}s = Replace(s, "v22", uhr2aus)
   'Systemdatum eintragen
    s = Replace(s, "letztes Systemdatum des Servers unbekannt", "letztes Systemdatum des Servers:     "
FMain.Label16.Text) 
    inhalt2 = s 'Inhalt der HTML Seite
```

```
 'Vorspann mit Längenangabe der HTML Seite
```

```
inhalt = "HTTP/1.1 200 OK \r\nContent-Length: " & Str(Len(inhalt2)) & "\r\n\r\n" & inhalt2 'HTML Vorspann \r =
CHR(10) \n = CHR(13)
```
Write #thisSocket, inhalt, Len(inhalt) 'senden an Browser

Endif

```
 thisSocket.Close
Catch 'Fehlerbehandlung
     If Error Then
      thisSocket.Close 
      Return 
      Endif
End
Public Sub Socket Read()
 '- empfangen vom den Clients
 Dim strMsg As String
 Dim inhalt As String
 strMsg = thisSocket.ReadLine() 'besser
 TextArea1.Text &= "Texteingang:" & strMsg & gb.Lf 
 Wait
 inhalt = strMsg
'empfangene Daten auslesen
If InStr(inhalt, "p1=reinhard") <> 0 Then 'PW stimmt
  inhalt = "strMsq = 11pwmerker = 1 'Passwortmerker = 1
  Return
Endif
'Zeiten speichern muß vor den anderen Abfragen stehen ???
If InStr(strMsg, "speichern") <> 0 Then 'Zeit speichern
uhrlan = Mid(inhalt, InStr(inhalt, "z11") + 4, 2) & ":" & Mid(inhalt, InStr(inhalt, "z11") + 9, 2)
uhr1aus = Mid(inhalt, InStr(inhalt, "z12") + 4, 2) & ":" & Mid(inhalt, InStr(inhalt, "z12") + 9, 2)
uhr2an = Mid(inhalt, InStr(inhalt, "z21") + 4, 2) & ":" & Mid(inhalt, InStr(inhalt, "z21") + 9, 2)
```

```
uhr2aus = Mid(inhalt, InStr(inhalt, "z22") + 4, 2) & ":" & Mid(inhalt, InStr(inhalt, "z22") + 9, 2)
Wait 
'in Datei speichern
File.Save(Application.Path & "/uhrlan.dat", uhrlan)
File.Save(Application.Path & "/uhrlaus.dat", uhrlaus)
File.Save(Application.Path & "/uhr2an.dat", uhr2an)
File.Save(Application.Path & "/uhr2aus.dat", uhr2aus)
Wait 
FMain.Label7.Text = uhr1an
FMain.Label8.Text = uhr1aus
FMain.Label9.Text = uhr2an
FMain.Label10.Text = uhr2aus
strMsq = "Return
Endif
If InStr(inhalt, "abmelden") <> 0 Then 'abmelden
 inhalt = "strMsq = " pwmerker = 0 'Passwortmerker = 0
  Return
 Endif
If InStr(inhalt, "zu1an") <> 0 Then 'schalten an
   'Befehle für zu1an- 'zuan- Strich wegen der gleichen Länge der Internetseite
 inhalt = ""
 strMsa = "statuszustand1 = 1Label2.Text = "an"
  Label2.Background = Color.RGB(255, 0, 0)
 Shell "gpio -g Write 26 1"
   'in Datei schreiben
 File.Save(Application.Path & "/zustand1.dat", "1")
  Return
Endif
If InStr(inhalt, "zu1aus") <> 0 Then 'schalten aus
   'Befehle für zu1aus
 inhalt = " strMsg = ""
```

```
statuszustand1 = 0Label2. Text = "aus"
  Label2.Background = Color.RGB(0, 255, 0) 'Ausschalten aber nur wenn Schaltuhr nicht gerade eingeschaltet ist
   If statusuhr = 0 Or uhrschalteran = 0 Then 'nur ausschalten wenn manuell nicht an ist
      Shell "gpio -g Write 26 0"
    Endif
 If statusuhr = 1 And uhrschalteran = 1 Then Shell "gpio -g Write 26 1" 'wenn Uhr angeschaltet ist nicht abschalten
   'in Datei speichern
  File.Save(Application.Path & "/zustand1.dat", "0")
   Return
Endif
If InStr(inhalt, "u1an") <> 0 Then 'Schaltuhr an
   'Befehle für zu1aus
 inhalt = ""
  statusuhr = 1Label4.Text = "an"
 Label4.Background = Color.RGB(255, 0, 0) Timer1.Enabled = True
   'in Datei schreiben
 File.Save(Application.Path & "/uhr.dat", "1")
   Return 
Endif
If InStr(inhalt, "u1aus") <> 0 Then 'Schaltuhr aus über Timer wird dann Schaltuhr nicht mehr ausgeführt
   'Befehle für zu1aus
 inhalt = "strMsa = "statusuhr = 0Label4.Text = "aus"
 Label4.Background = Color.RGB(0, 255, 0) If statuszustand1 <> 1 Then Shell "gpio -g Write 26 0" 'nicht ausschalten wenn manuell an ist
   Timer1.Enabled = False
   'in Datei schreiben
  File.Save(Application.Path & "/uhr.dat", "0")
   Return
```

```
8
```
# Endif

```
If Len(TextArea1.Text) > 1000 Then TextArea1.Text = "" 'Überlauf
```
#### End

```
Public Sub ServerSocket1 Error()
    Message.Error("Unable to bind socket")
End
```
### Public Sub Form\_Open()

Shell "gpio Export 26 out" 'port 22 aktiviren Shell "gpio -g Write 26 0" 'port 22 ausschalten

# ' Verbinden

```
ServerSocket1. Port = 8080
  ServerSocket1.Type = Net.Internet
  ServerSocket1.Listen()
 If ServerSocket1.Status = Net.Active Then
     TextArea1.Text &= "Listening on Port: " & ServerSocket1.Port & gb.CrLf
 End If
```
### 'Schaltuhrzeiten aus Dateien lesen

```
uhr1an = File.Load(Application.Path \epsilon "/uhr1an.dat")
uhrlaus = File.Load(Application.Path \epsilon "/uhrlaus.dat")
uhr2an = File.Load(Application.Path \epsilon "/uhr2an.dat")
uhr2aus = File.Load(Application.Path \epsilon "/uhr2aus.dat")
```
FMain.Label7.Text = uhr1an FMain.Label8.Text = uhr1aus FMain.Label9.Text = uhr2an FMain.Label10.Text = uhr2aus

```
'gespeicherte Zustände holen
statuszustand1 = File.Load(Application.Path \epsilon "/zustand1.dat")
statusuhr = File.Load(Application.Path \epsilon "/uhr.dat")
If statuszustand1 = 1 Then
 Label2.Text = "an"Label2.Background = Color.RGB(255, 0, 0)
  Shell "gpio -g Write 26 1" 'port 22 anschalten 
Endif
If statusuhr = 1 Then
Label4.Text = "an"
 Label4.Background = Color.RGB(255, 0, 0) timer1.Enabled = True
Endif
End
Public Sub Form_Close()
```

```
 Shell "gpio -g Write 26 0" 'port 22 ausschalten 
 ServerSocket1.close 
 FMain.Close
```

```
End
```

```
Public Sub Timer1 Timer()
'Schaltzeiten auswerten und schalten
```

```
If statusuhr = 0 Then
 FMain.Label14.Text = ""
Return 'Uhr abgeschaltet
Endif
```

```
FMain.Label14.Text = Format(Time, "hh:nn") 'Schaltuhrzeit anzeigen
```

```
If Time >= CDate(uhr1an) And Time <= CDate(uhr1aus) Then
```

```
beta1 = 1Else
beta = 0Endif 
If Time \geq CDate(uhr2an) And Time \leq CDate(uhr2aus) Then
betrieb2 = 1Else
beta2 = 0Endif
If betrieb1 = 1 Or betrieb2 = 1 Then
 uhrschalteran = 1Else
   uhrschalteran = 0Endif
If uhrschalteran = 1 And statusuhr = 1 Then Shell "gpio -q Write 26 1"
If uhrschalteran = 0 And statuszustand1 = 0 Then Shell "gpio -g Write 26 0"
If statuszustand1 = 1 Then Shell "gpio -g Write 26 1" 'bleibt an
End
Public Sub Timer2 Timer() 'Zeit anzeigen
FMain.Label16. Text = Format (Now, "dd.mm.yyyy - hh:nn") 'Systemzeit
```
## End

```
Public Sub Timer3 Timer() 'Intervall für Tempmessung
'Temperatur Messung
Dim tempinhalt As String
Dim pos As Integer
Dim gesamt As String
```

```
If FMain.CheckBox1.Value = False Then
    FMain.Timer3.Enabled = False 'Timer anhalten
   Return 'Haken nicht gesetzt für Tempmessung
Endif
```

```
Shell "/home/pi/Adafruit Python DHT/examples/AdafruitDHT.py 22 17" To tempinhalt 'Temp abrufen
   Wait 
pos = InStr(tempinhalt, "Temp=")
If pos <> 0 Then
  gesamt = Mid(tempinhalt, pos, 11) & " " & Format(Now, "dd.mm.yyyy hh:nn")
   FMain.ListBox1.Add(gesamt)
   tempfehler = 0 'Fehler zurück setzen
Endif
If pos = 0 Then
 tempfehler = tempfehler + 1 'Fehler erhöhen
   FMain.ListBox1.Add("Fehler " & Format(Now, "dd.mm.yyyy hh:nn"))
Endif
If FMain.ListBox1.Count > 4 Then
    FMain.ListBox1.Remove(0) 'ältestes Element löschen
    FMain.ListBox1.index = 3 'Element markieren für auslesen
    FMain.Label18.text = FMain.ListBox1.Text 'markiertes Element anzeigen
    letztetemp = FMain.ListBox1.Text 'markiertes Element in Glob Variable für Anzeige in HTML
Endif
If tempfehler > 3 Then 'nach 3 Fehlern Temp Messung abschalten
 FMain.CheckBox1.Value = False 'Haken aus Checkbox
 FMain.Timer3.Enabled = False 'Timer anhalten
Endif
End
Public Sub CheckBox1_Click()
   'Haken entfernen oder setzen
   If FMain.CheckBox1.Value = True Then 'Haken gesetzt
       FMain.Timer3.Enabled = True
      tempfehler = 0 Endif
   If FMain.CheckBox1.Value = False Then 'Haken raus
      FMain Timer3 Findhled = False
```
tempfehler = 0 Endif

End